## **PRINCIPES ET APPLICATIONS DE LA SIGNATURE DIGITALE**

Nguyen Thanh Yên Département d'informatique

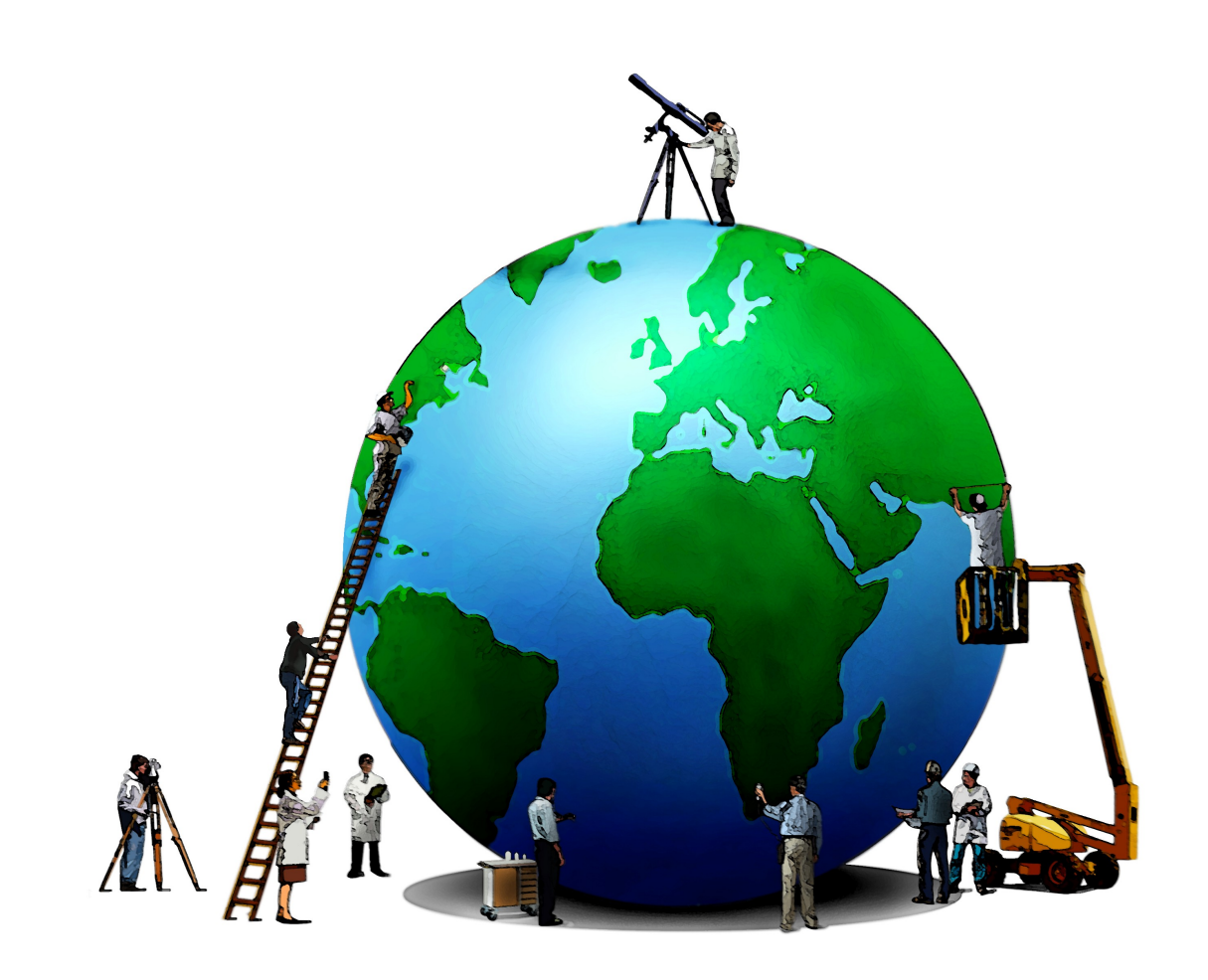

# printemps des sciences

Avec le soutien de la Ministre de l'Enseignement supérieur et de la Recherche scientifique

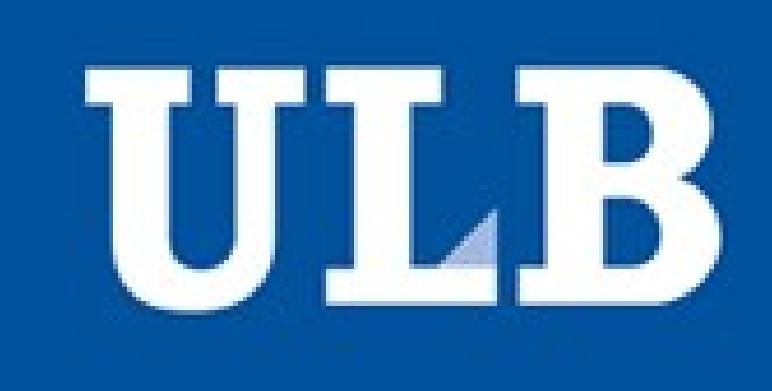

Terre à terres 10 - 16 mars 2008

La **signature digitale** permet de "signer" un document électronique; elle garantit que rien n'a été modifié au contenu du document et que l'expéditeur est effectivement la personne qu'il prétend être. Une fois que la personne a signé, elle ne peut nier sa responsabilité sur le document. Une différence par rapport à la signature conventionnelle est qu'une signature digitale n'est pas attachée *physiquement* au message signé.

Chaque certificat est signé par la clé privée d'une autorité de certification CA se trouvant au-dessus dans un chemin de certificats remontant jusqu'à la racine qui est auto-signée.

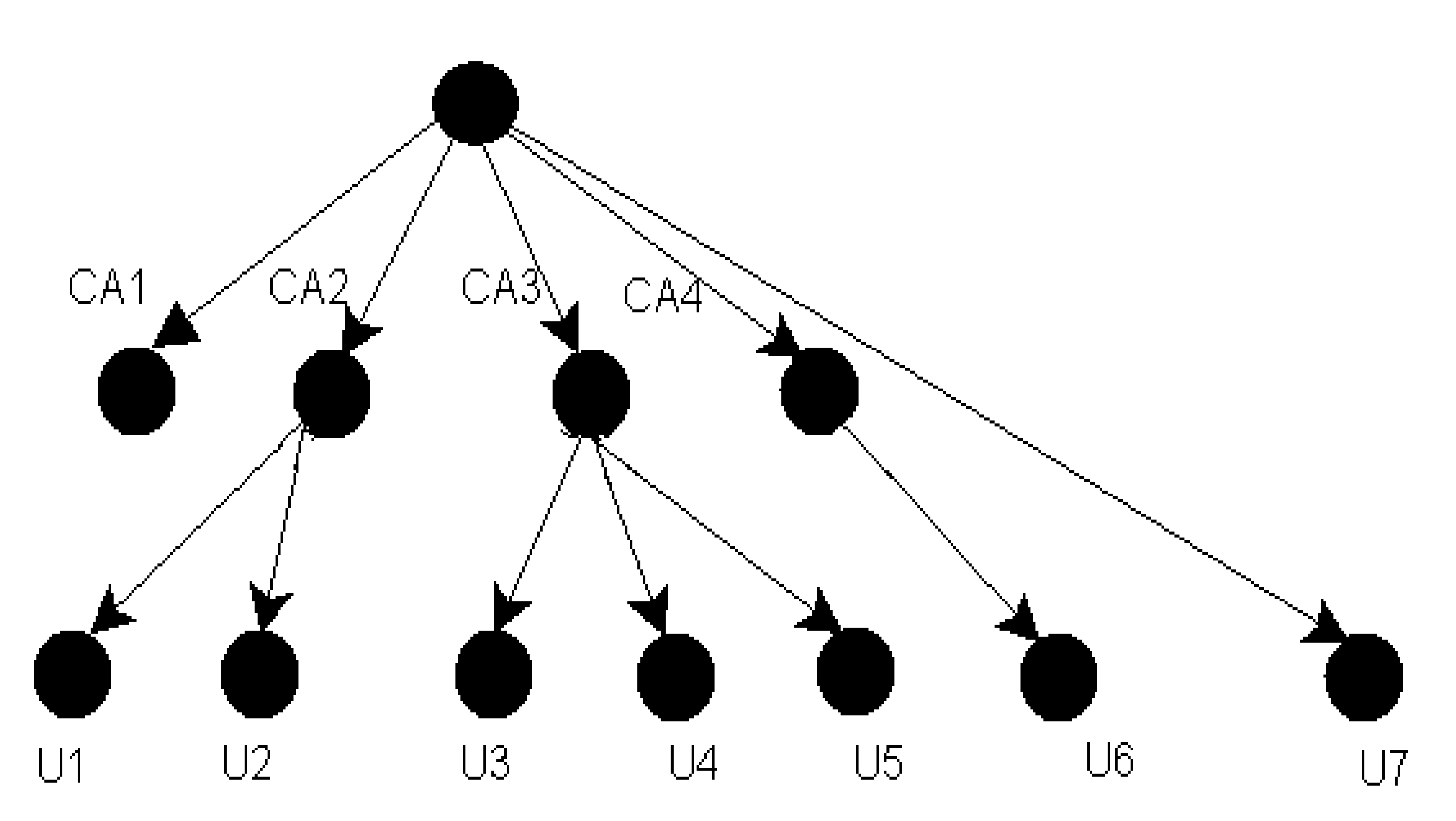

### **Fonction de hachage:**

En prenant en entrée une donnée de longueur variable, elle la convertit en une donnée de longueur fixe (généralement de taille plus petite), appelée une *empreinte*. Les schémas de signature sont presque toujours utilisés avec une fonction de hachage publique très rapide afin de renforcer l'intégrité des données et de prévenir les falsifications.

#### Entrée **Empreinte** Fonction **DFCD3454** Renard de hachage Le renard **Fonction** court sur 52ED879E de hachage la glace Le renard. Fonction 46042841 marche sur de hachage la glace

CA root

# **Applications dans la vie quotidienne?**

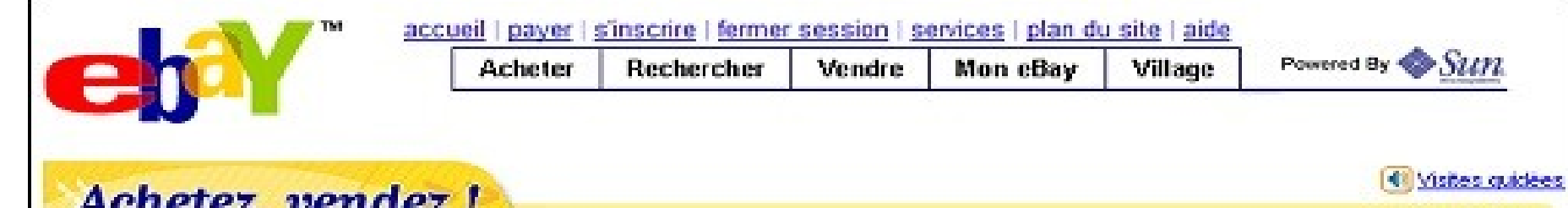

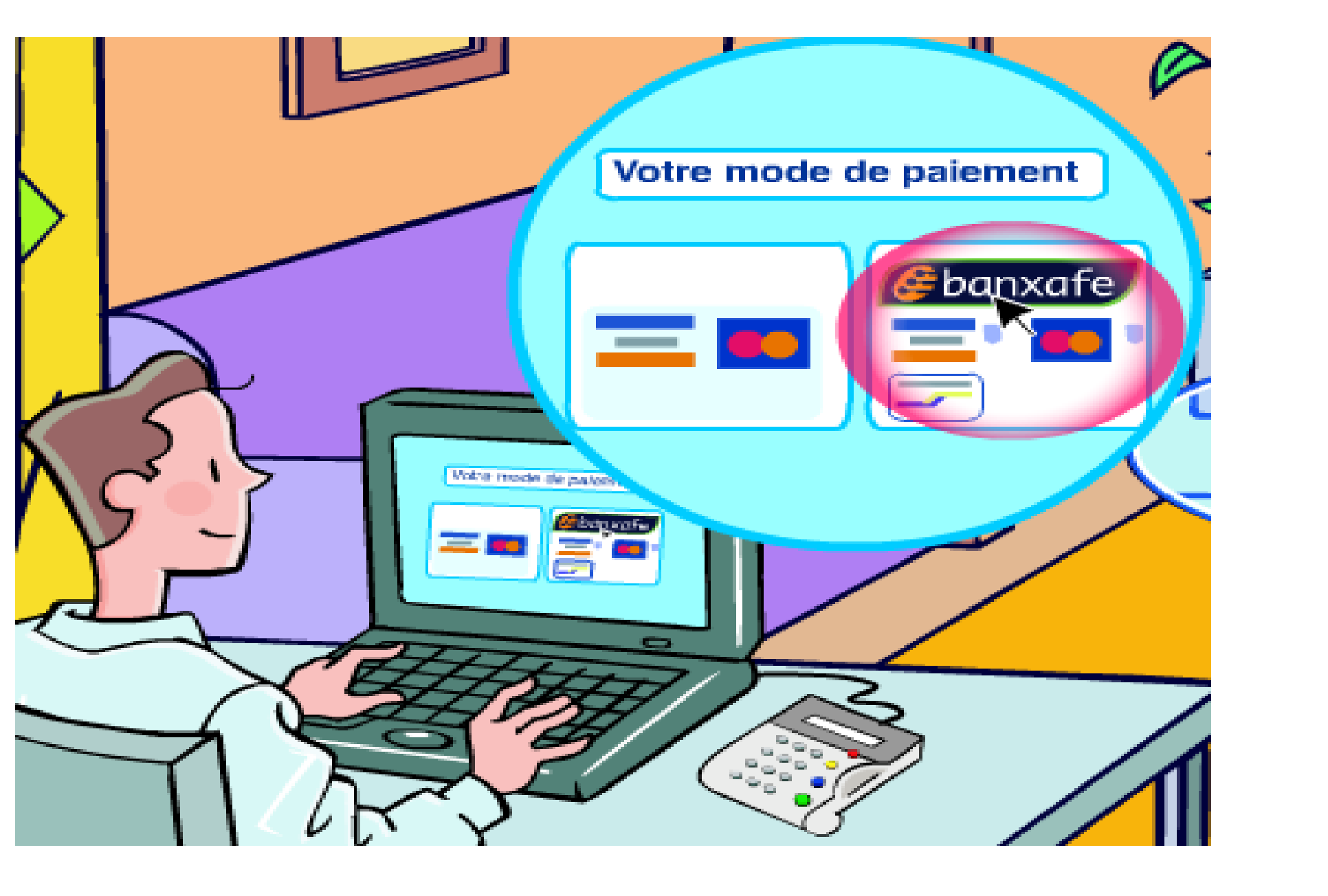

#### **Le certificat**

Le certificat consiste en la confirmation d'une ou plusieurs informations, principalement du lien entre le titulaire du certificat et sa clé publique.

La **signature digitale** est fondée sur la cryptographie asymétrique, dite "à clé publique". Dans un système à clé publique, une personne dispose de deux clés mathématiques complémentaires: une clé privée, dont le caractère secret doit effectivement être préservé, et une clé publique, qui peut être librement distribuée. On désire évidemment qu'il soit impossible de déduire de la clé publique la clé privée correspondante.

#### **Paiement par Internet**

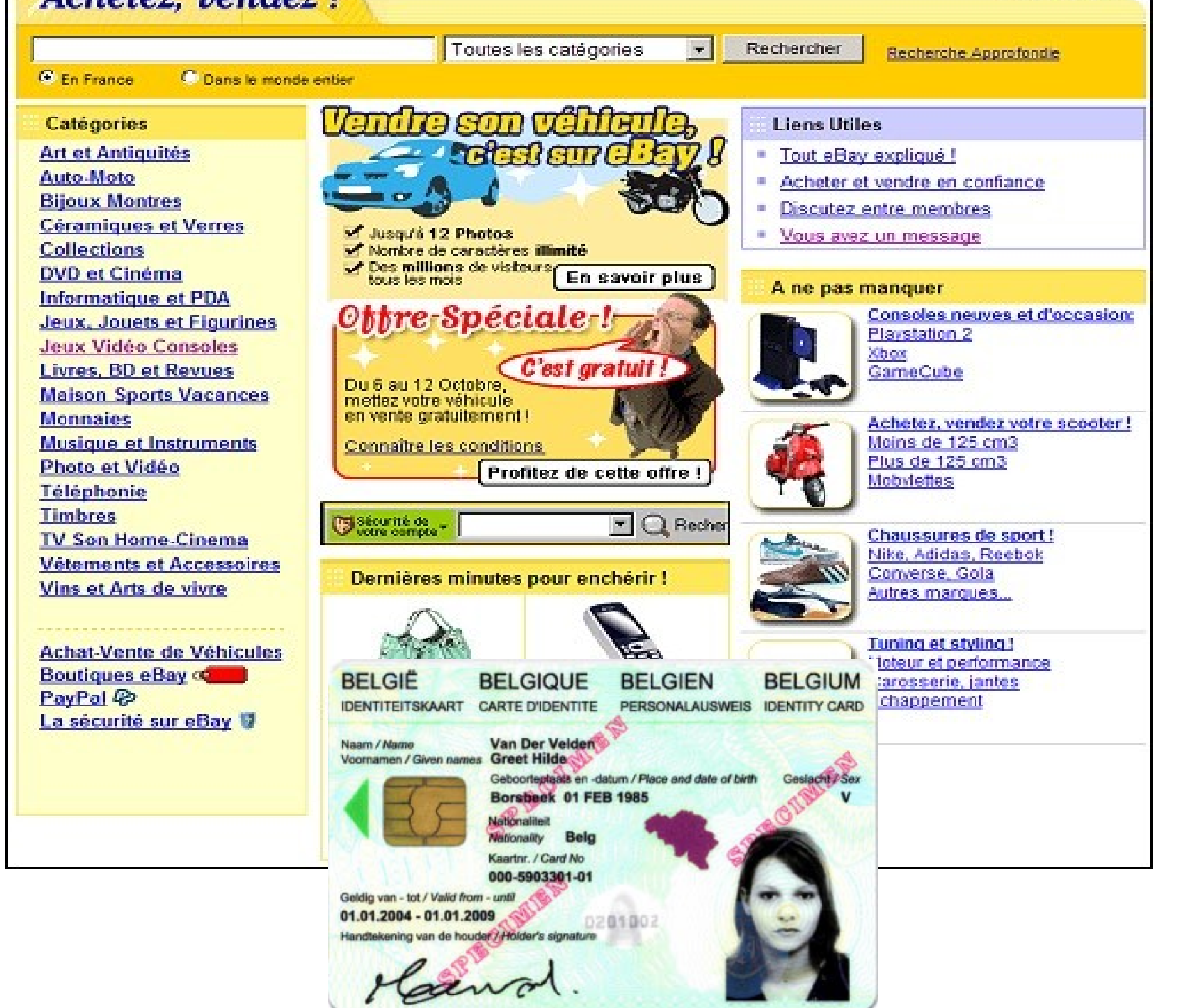

#### **S'identifier sur eBay avec sa carte d'identité**

© Toute reproduction, même partielle, doit indiquer clairement le nom de tous les auteurs, le nom du Service/Département, ainsi que la mention « printemps des sciences 2008 - Bruxelles»